Stereogrammer Crack Torrent

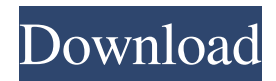

# **Stereogrammer Crack [Win/Mac] [Latest] 2022**

Autostereogrammer is an easy-to-use tool for creating autostereogram images from 2D and 3D images. Autostereograms are a composite of two 2D images. These 2D images are combined by a process called "the stereogram effect" or "the geometric effect". Because of that, the stereogram image appears to be a 3D. Features: - Generate autostereograms - Supp ort.jpg,.png,.tiff,.cdr,.psd,.exr,.pbm,.bmp,.ai,.cg,.ps,.jpeg,.jfif,.tif,.tiff,.psd,.exr,.pbm,.bmp,.ai,.cg,.ps,.jpeg,.jfif,.tif,.tiff,.p sd,.exr,.pbm,.bmp,.ai,.cg,.ps,.jpeg,.jfif,.tif,.tiff,.psd,.exr,.pbm,.bmp,.ai,.cg,.ps,.jpeg,.jfif,.tif,.tiff,.psd,.exr,.pbm,.bmp,.ai,.c g,.ps,.jpeg,.jfif,.tif,.tiff,.psd,.exr,.pbm,.bmp,.ai,.cg,.ps,.jpeg,.jfif,.tif,.tiff,.psd,.exr,.pbm,.bmp,.ai,.cg,.ps,.jpeg,.jfif,.tif,.tiff ,.psd,.exr,.pbm,.bmp,.ai,.cg,.ps,.jpeg,.jfif,.tif,.tiff,.psd,.exr,.pbm,.bmp,.ai,.cg,.ps,.jpeg,.jfif,.tif,.tiff,.psd,.exr,.pbm,.bmp,.a i,.cg,.ps,.jpeg,.jfif,

### **Stereogrammer Crack + License Keygen For PC Latest**

A solution which generates autostereograms from depth maps and textures. This solution has a number of useful features. First of all, it's easy to use. Secondly, it's quick and simple to generate stereograms. And finally, all types of textures are supported. Stereogrammer Crack For Windows is known as an autostereogram. It's based on a depth map and a texture. This application can be used for the generation of single image stereograms. In other words, stereograms can be generated using the application only from single depth maps or textures. This application offers a number of parameters for a depth map. These include the real-world distances between surfaces, the field depth, grid density of depth map, screen density, pixel size and the texture itself. A: I've not used that app, but googling images of that kind of thing I've seen . It's specifically made to work on this type of thing with differing depths in the foreground vs background.  $02.txt$   $\rightarrow$  AR. # Please keep this section at the end of the file if possible.  $\# \sim$  Copyright 2000-2007 Twisted Matrix Laboratories.  $\# \sim \# \sim$ Licensed under the Apache License, Version 2.0 (the "License"); #~ you may not use this file except in compliance with the License.  $\neq$  You may obtain a copy of the License at  $\neq$   $\neq$   $\neq$   $\neq$  Unless required by applicable law or agreed to in writing, software #~ distributed under the License is distributed on an "AS IS" BASIS, #~ WITHOUT WARRANTIES OR CONDITIONS OF ANY KIND, either express or implied. #~ See the License for the specific language governing permissions and 09e8f5149f

### **Stereogrammer Crack**

How to install Stereogrammer: Download and install it from here. It's a little.zip file. Extract it anywhere on your computer. Open it. It will install an icon on your computer's desktop. Double-click the icon. It will open Stereogrammer application. Select the folder you want to store your generated autostereogram images. That's it. What's new in Stereogrammer: You can add cloud accounts for your downloads. Description: Stereogram World is a neat and small stereogram generator for Windows that allows you to create stereograms in a Windows Explorer context menu. Create stereograms! Simply right-click the folder you want to create a stereogram in and choose Stereogram World from the context menu. You can also add cloud accounts for your downloads and works with 7z archive formats for the images. Stereogram World Description: How to install Stereogram World: Download and install it from here. It's a small.zip file. Extract it anywhere on your computer. Open it. It will install an icon on your computer's desktop. Double-click the icon. It will open Stereogram World application. Select the folder you want to store your generated stereograms. That's it. What's new in Stereogram World: Added support for 7z archive format for file generation. Description: Stereogram World is a small and easy to use stereogram generator for Windows that allows you to create stereograms in a Windows Explorer context menu. Create stereograms! Simply right-click the folder you want to create a stereogram in and choose Stereogram World from the context menu. You can also add cloud accounts for your downloads and works with 7z archive format for the images. Stereogram World Description: How to install Stereogram World: Download and install it from here. It's a little.zip file. Extract it anywhere on your computer. Open it. It will install an icon on your computer's desktop. Double-click the icon. It will open Stereogram World application. Select the folder you want to store your generated stereograms. That's it. What's new in Stereogram World: Added support for 7z archive format for file generation.

#### **What's New in the Stereogrammer?**

Simply combines two images with different content to produce an autostereogram. The application also supports the generation of numerous other 3D outputs including of random dot images and hidden surface removal options which are commonly used in stereogram production. Compatibility and license The Windows application is available for a free trial version and costs \$14.99 for the full version. Explore the developer's website for more information about the application and the brand. It's a really well-done and useful tool for creating autostereogram images for your computer, check it out now.A linear motion guide device is used for various kinds of sliding and rolling purposes in association with a linear motion rolling guide unit used for an automotive production line and the like, as well as a component of a semiconductor manufacturing apparatus, a precision machine, and the like. The linear motion guide device includes a stationary guide rail attached to a base body, a slider slidably attached to the guide rail, a plurality of rolling members arranged between the guide rail and the slider, and so on. More specifically, in the linear motion guide unit, a plurality of rolling members each including a hard ball and so on are engaged with a retainer between the guide rail and the slider. The guide rail is arranged at an axial central portion of the slider while being fixed to the base body. The slider is arranged in a manner separated from the guide rail. Thereby, the rolling members are arranged between the guide rail and the slider. The slider includes a casing, a plurality of balls held by the retainer and so on arranged between an inner surface of the casing and the guide rail, and so on. A seal ring is arranged around the inner surface of the casing to prevent leakage of external lubricating oil that lubricates the rolling members. In order to prevent the seal ring from attaching to the casing, a slider side seal ring (SSR) including a seal lip is arranged at a leading end of the inner surface of the casing, and a leading end edge of the SSR is brought into contact with a seal ring side seal ring (SR) arranged on the base body to prevent attachment of the SSR to the casing. In addition, a middle seal lip is arranged at a middle portion of the inner surface of the casing in a longitudinal direction of the casing. When the slider slides in the guide rail, the balls roll while being ab

## **System Requirements For Stereogrammer:**

Minimum: OS: Windows XP SP3 or Windows 7 / 8 (32-bit and 64-bit) Processor: 1.6 GHz or faster (Quad-Core or 6-Core) Memory: 2 GB RAM Graphics: DirectX 9 graphics card or NVIDIA GeForce 8800GT/GTX DirectX: Version 9.0c Hard Drive: 2 GB available space Additional: Internet Connection Original Sound Card (DirectX 9) Cameo Pack DLC: Windows XP/Windows

<https://siddhaastrology.com/task-administrator-crack-free-download-x64/> <https://thoitranghalo.com/2022/06/07/16x16-free-application-icons-7-3-1-crack/> <https://houstonhousepc.com/zenit-suite-product-key-april-2022/> <https://swbiodiversity.org/seinet/checklists/checklist.php?clid=69366> <https://kcmuslims.com/advert/panini-transliteration-crack-for-windows/> <https://eugreggae.com/endless-alphabet-crack-for-windows-latest-2022/> <http://franceimagepro.com/?p=9861> <http://www.acasi.org/copytext-with-keygen-download-updated-2022/> <http://cyclades.in/en/?p=26461> <https://reputation1.com/asus-odirect-crack-license-code-keygen-download/> [https://cambodiaonlinemarket.com/wp](https://cambodiaonlinemarket.com/wp-content/uploads/2022/06/Texas_Hold_039em_Calculator__Crack__With_License_Key_Download_Latest.pdf)[content/uploads/2022/06/Texas\\_Hold\\_039em\\_Calculator\\_\\_Crack\\_\\_With\\_License\\_Key\\_Download\\_Latest.pdf](https://cambodiaonlinemarket.com/wp-content/uploads/2022/06/Texas_Hold_039em_Calculator__Crack__With_License_Key_Download_Latest.pdf) <http://cyclades.in/en/?p=26467> <https://www.neherbaria.org/portal/checklists/checklist.php?clid=13815> <https://brightsun.co/where-039d-my-space-go-crack-2022-latest/> [https://navbizservices.com/wp-content/uploads/2022/06/Impact\\_ColorFax\\_Lite.pdf](https://navbizservices.com/wp-content/uploads/2022/06/Impact_ColorFax_Lite.pdf) <http://pepsistars.com/wp-content/uploads/2022/06/gualjes.pdf> https://hissme.com/upload/files/2022/06/hvlaD8kcu1HAhOhxspMx\_07\_6abb29113bdaae95ac20f681376ae63c\_file.pdf <http://cyclades.in/en/?p=26463>

https://tripety.com/wp-content/uploads/2022/06/Coupon\_Button\_Crack\_Full\_Product\_Key.pdf

<http://thesciencestations.com/?p=4825>